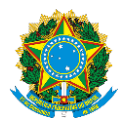

# MINISTÉRIO DA EDUCAÇÃO UNIVERSIDADE FEDERAL DO ESPÍRITO SANTO PRÓ-REITORIA DE GRADUAÇÃO

OFÍCIO CIRCULAR Nº 52/2022/GABINETE/PROGRAD/UFES

Vitória, 28 de setembro de 2022.

Às/aos Diretoras(es) dos Centros de Ensino Às/aos coordenadoras/es de curso de Licenciatura Universidade Federal do Espírito Santo

## **Assunto**: **divulgação do relatório do I Fórum de Licenciatura - Ufes de 2022.**

Prezadas/os Diretoras/es e coordenadoras/es,

Cumprimentando-as/os cordialmente e considerando a realização do Fórum de Licenciaturas, ocorrido no dia 17 de agosto de 2022, que teve como pauta:

1) Síntese das discussões e encaminhamentos do Fórum de Licenciaturas realizado nos dias 1o e 2/12/2021;

2) Discussão sobre documento produzido pelo Colégio de Pró-Reitores de Graduação (Cograd) com o pedido de prorrogação da implementação da Resolução CNE/CP n° 02/2019;

3) Creditação da extensão: Panorama da atual situação dos Cursos de Licenciaturas da Ufes;

Encaminhamos, em anexo, um relatório síntese das reflexões sistematizadas durante o Fórum e os *slides* apresentados no Fórum e a Resolução n° 47/2005 - Cepe/Ufes.

Solicitamos que seja dada ampla publicidade dos documentos às/aos docentes dos cursos de Licenciatura.

Atenciosamente,

## **Profa. Dra. Cláudia Maria Mendes Gontijo**

**Pró-Reitora de Graduação**

Av. Fernando Ferrari, 514 – Campus Universitário de Goiabeiras – 29075-910 – Vitória – ES – Brasil Site: [www.prograd.ufes.br](http://www.prograd.ufes.br/)

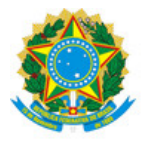

### UNIVERSIDADE FEDERAL DO ESPÍRITO SANTO

#### **PROTOCOLO DE ASSINATURA**

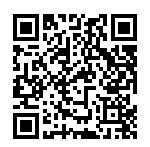

O documento acima foi assinado digitalmente com senha eletrônica através do Protocolo Web, conforme Portaria UFES nº 1.269 de 30/08/2018, por CLAUDIA MARIA MENDES GONTIJO - SIAPE 2204350 Pró-Reitor de Graduação Pró-Reitoria de Graduação - PROGRAD Em 28/09/2022 às 15:23

Para verificar as assinaturas e visualizar o documento original acesse o link: https://api.lepisma.ufes.br/arquivos-assinados/571040?tipoArquivo=O